# 204700 Data Structure and Programming Languages

Jakarin Chawachat

From: http://ocw.mit.edu/courses/electrical-engineering-and-computerscience/6-092-introduction-to-programming-in-java-january-iap-2010/index.htm

### **2.MORE TYPES, METHODS, OPERATORS**

# **Outline**

- Lecture 1 Review
- More types
- Methods
- Conditionals

## Types

Kind of values that can be stored and manipulated.

- **boolean**: Truth value (**true** or **false**).
- **int**: Integer (0, 1 -50)
- **double**: Real number (3.14, 1.0, -756.015)
- **String**: Text ("Hello world.", "example").

## Variables

#### Named location that stores a value of one particular type.

Form: TYPE NAME;

Example: String foo;

### **Operators**

Symbols that perform simple computations

Assignment: = Addition: + Subtraction: - Multiplication: \* Division: /

## Assignment 1

public class C2FConterter { public static void main(String[] args) { double celcius = 50; double farenheit = 0.0; farenheit = ((celcius/5)  $*$  9) + 32; System.*out.println(celcius+ "Celsius degree is equal to "* + farenheit + "Fahrenheit degree."); }

}

## Output of Assignment 1

#### 50.0 Celsius degree is equal to 122.0 Fahrenheit degree.

# **Outline**

- Lecture 1 Review
- More types
- Methods
- Conditionals

## Division

Division ("/") operates differently on integer and doubles!

Example: double a =  $5.0/2.0$ ;  $\frac{1}{a} = 2.5$ int  $b = 4/2$ ;  $/16 = 2$ int  $c = 5/2$ ;  $\frac{1}{b} = 2$ double  $d = 5/2$ ;  $\frac{d}{d} = 2.0$ 

## Order of Operations

Precedence like math, left to right Right hand side of = evaluated first Parenthesis increase precedence

double  $x = 3/2+1$ ;  $\frac{1}{x} = 2.0$ ; Double  $y = 3/(2+1)$ ;  $\frac{1}{y} = 1.0$ ;

## Mismatched Types

Java verifies that types always match:

```
String five = 5; // ERROR!
```
Exception in thread "main" java.lang.Error: Unresolved compilation problem: Type mismatch: cannot convert from int to String

at C2FConterter.main(C2FConterter.java:6)

## Conversion by casting

 $int a = 2;$  //  $a = 2$ 

double  $a = 2$ ;  $\frac{1}{a} = 2.0$  (Implicit)

 $int a= 18.7;$  // ERROR  $int a = (int)18.7;$  //18

double a =2/3;  $\frac{1}{a} = 0.0$ double a =  $(double)2/3$ ;  $// a = 0.6666....$ 

# **Outline**

- Lecture 1 Review
- More types
- Methods
- Conditionals

## Methods

• A Java method is a collection of statements that are grouped together to perform an operation.

• When you call the System.out.println method, for example, the system actually executes several statements in order to display a message on the console.

# Adding Methods

In general, a method has the following syntax:

modifier returnValueType methodName(list of parameters) { // Method body; }

# The parts of a method

- **Modifiers:** (optional) The modifier tells the compiler how to call the method. This defines the access type of the method.
- **Return Type:** The returnValueType is the data type of the value the method returns. (**void if no return value**)
- **Method Name:** This is the actual name of the method.
- **Parameters:** (optional) When a method is invoked, you pass a value to the parameter.
- **Method Body:** The method body contains a collection of statements that define what the method does.

### Examples

#### **Example: no return value**

## **public static void threeLines() { System.out.println(""); }**

#### Examples

**Example: return value**

#### **public static double pivalue() { return 3.14; }**

### Examples

#### **Example: return value / parameter**

**}**

## **public static double addition(int a, int b) { int result; result = a + b; return result;**

## Adding Methods

### public static void *NAME*(){ *STATEMENTS*

To call a method:

NAME();

}

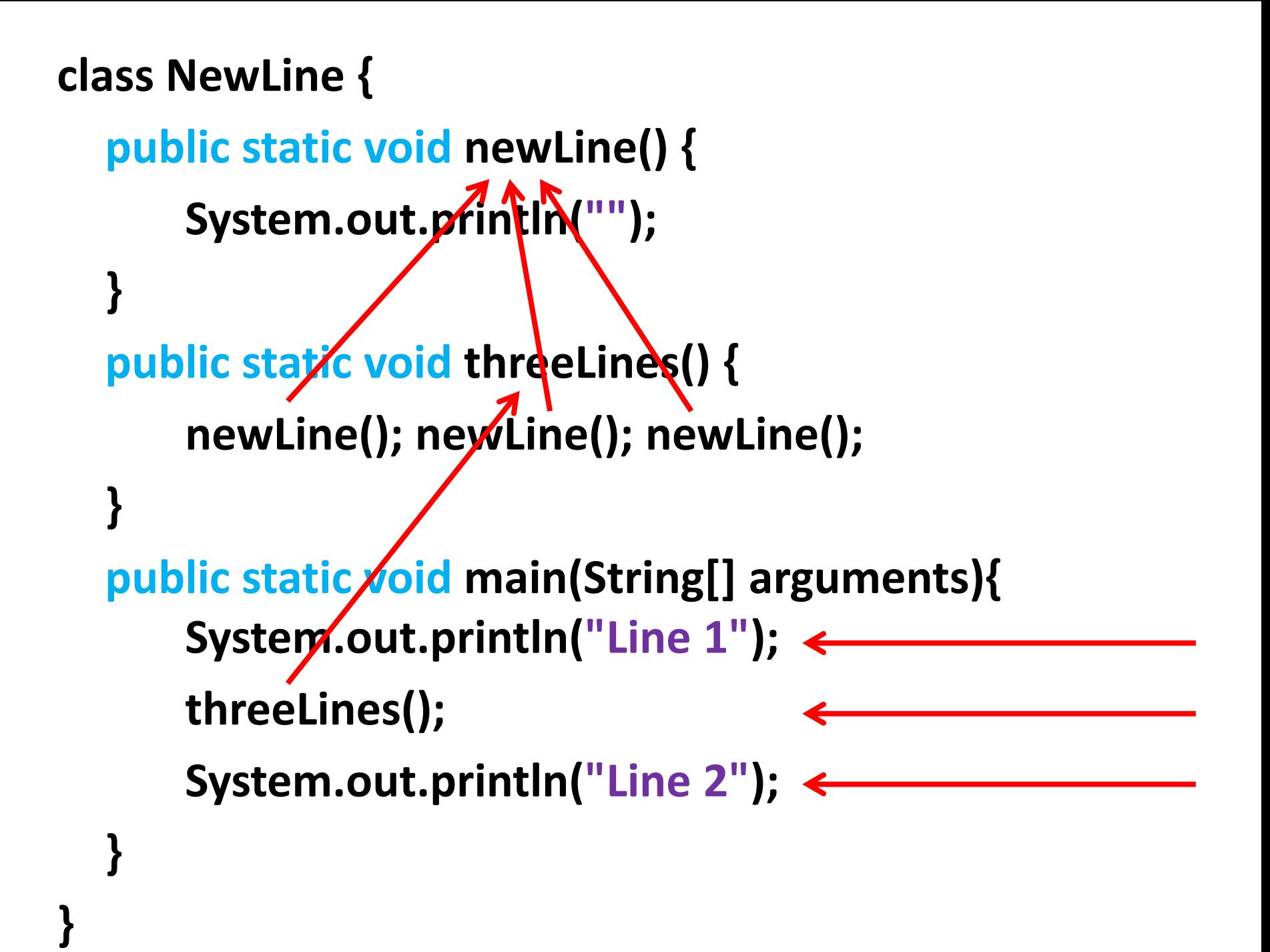

#### Parameters

#### public static void *NAME*(*TYPE NAME*){ *STATEMENTS*

To call a method:

}

NAME(*EXPRESSION*);

```
class Square {
  public static void printSquare(int x){ 
     System.out.println(x * x); 
  } 
  public static void main(String[] arguments){ 
     int value = 2; 
      printSquare(value); 
      printSquare(3); 
      printSquare(value * 2);
  }
```
**}**

```
class Square2 { 
  public static void printSquare(int x){ 
     System.out.println(x * x); 
  } 
  public static void main(String[] arguments){ 
      printSquare("hello"); 
      printSquare(5.5); 
  }
}
```
What's wrong here?

## Multiple Parameters

### public static void *NAME*(*TYPE NAME, TYPE NAME*){ *STATEMENTS*

To call a method:

}

NAME(*arg1, arg2*);

```
class Multiply { 
  public static void times (double a, double b){ 
      System.out.println(a * b); 
  } 
  public static void main(String[] arguments){ 
      times (2, 2); 
      times (3, 4); 
  }
}
```
### Return Values

# public static TYPE NAME(){ STATEMENTS; return EXPRESSION;

void means "no type"

}

```
class Square3 { 
  public static void printSquare(double x){ 
     System.out.println(x * x); 
  } 
  public static void main(String[] arguments){ 
      printSquare(5); 
  }
```
**}** 

```
class Square4 { 
  public static double square(double x){ 
      return x*x; 
  } 
  public static void main(String[] arguments){
      double ans;
      ans = square(5);
      System.out.println(ans); 
      System.out.println(square(2)); 
  }
}
```
## Variable Scope

Variables live in the block ({}) where they are defined (scope)

Method parameters are like defining a new variable in the method

```
class SquareChange { 
  public static void printSquare(int x){ 
      System.out.println("printSquare x = " + x); 
      X = X^* XSystem.out.println("printSquare x = " + x); 
   }
  public static void main(String[] arguments){ 
      int x = 5; 
      System.out.println("main x = " + x);
      printSquare(x); 
      System.out.println("main x = " + x);
  }
```
**}**

#### **class Scope {**

**}** 

**}** 

#### **public static void main(String[] arguments){**

$$
int x = 5;
$$
\n
$$
if (x == 5) { \n int x = 6; \n int y = 72; \n System.out.println("x = " + x + " y = " + y); \n } \nSystem.out.println("x = " + x + " y = " + y);
$$

Duplicate local variable x

# Methods: Building Blocks

- Big programs are built out of small methods
- Methods can be individually developed, tested and reused
- User of method does not need to know how to it workd
- In Computer Science, this is called "abstraction"

### Mathematical Functions

Math.sin(x)

Math.cos(Math.PI/2)

Math.pow(2, 3)

Math.log(Math.log(x+y))

# **Outline**

- Lecture 1 Review
- More types
- Methods
- Conditionals

### If statement

## if (*CONDITION*) { *STATEMENTS*

}

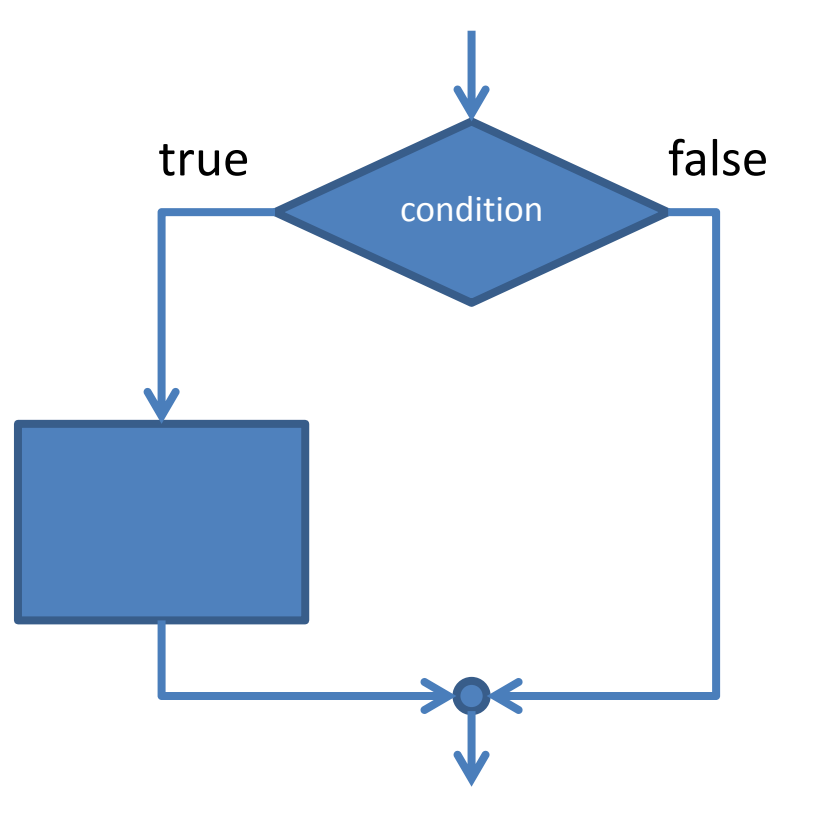

**public static void test(int x){ if**  $(x > 5)$ **System.out.println(x + " is > 5"); } } public static void main(String[] arguments){ test(6); test(5); test(4); }** 

### Comparison operators

- $x > y$ : x is greater than y
- $x < y$ : x is less than y
- $x \ge y$ : x is greater than or equal to y
- $x \le y$ : x is less than or equal to y

 $x == y: x equals to y$  $(equality: ==, assignment: =)$ 

#### Boolean operators

#### &&: logical AND ||: logical OR

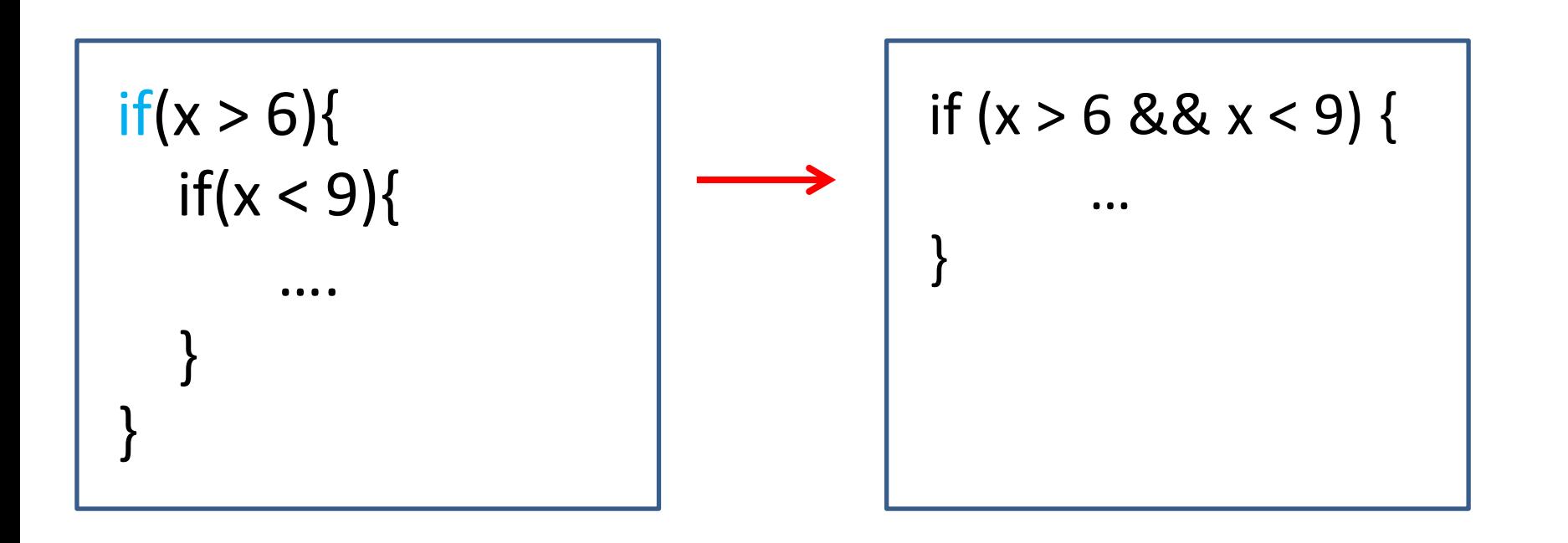

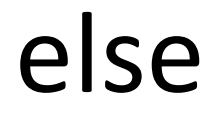

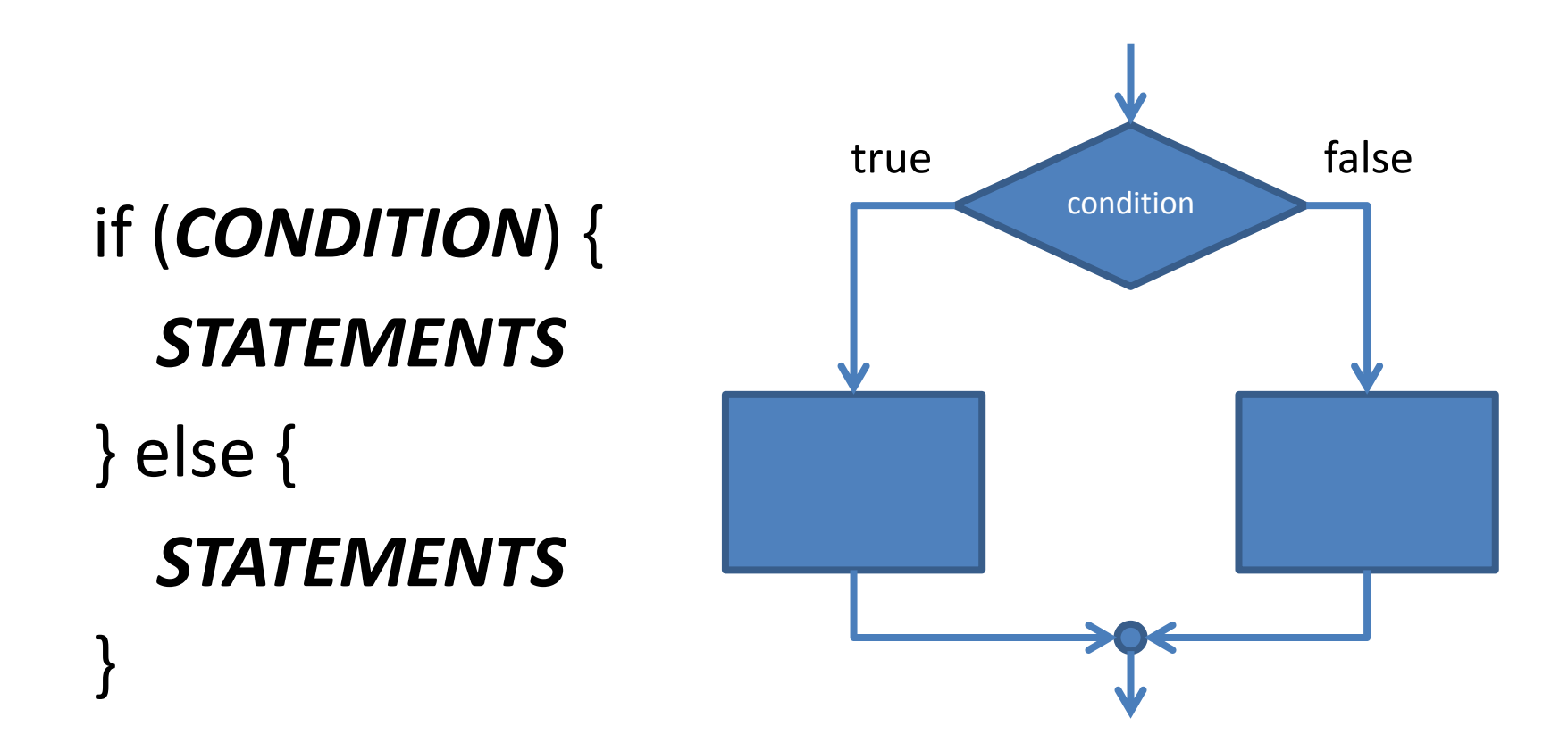

```
public static void test(int x){ 
  if (x > 5)System.out.println(x + " is > 5"); 
  } else { 
      System.out.println(x + " is not > 5"); 
  } 
} 
public static void main(String[] arguments){ 
  test(6); 
  test(5); 
  test(4); 
} 
                                      6 is > 55 is not > 5
                                      4 is not > 5
```
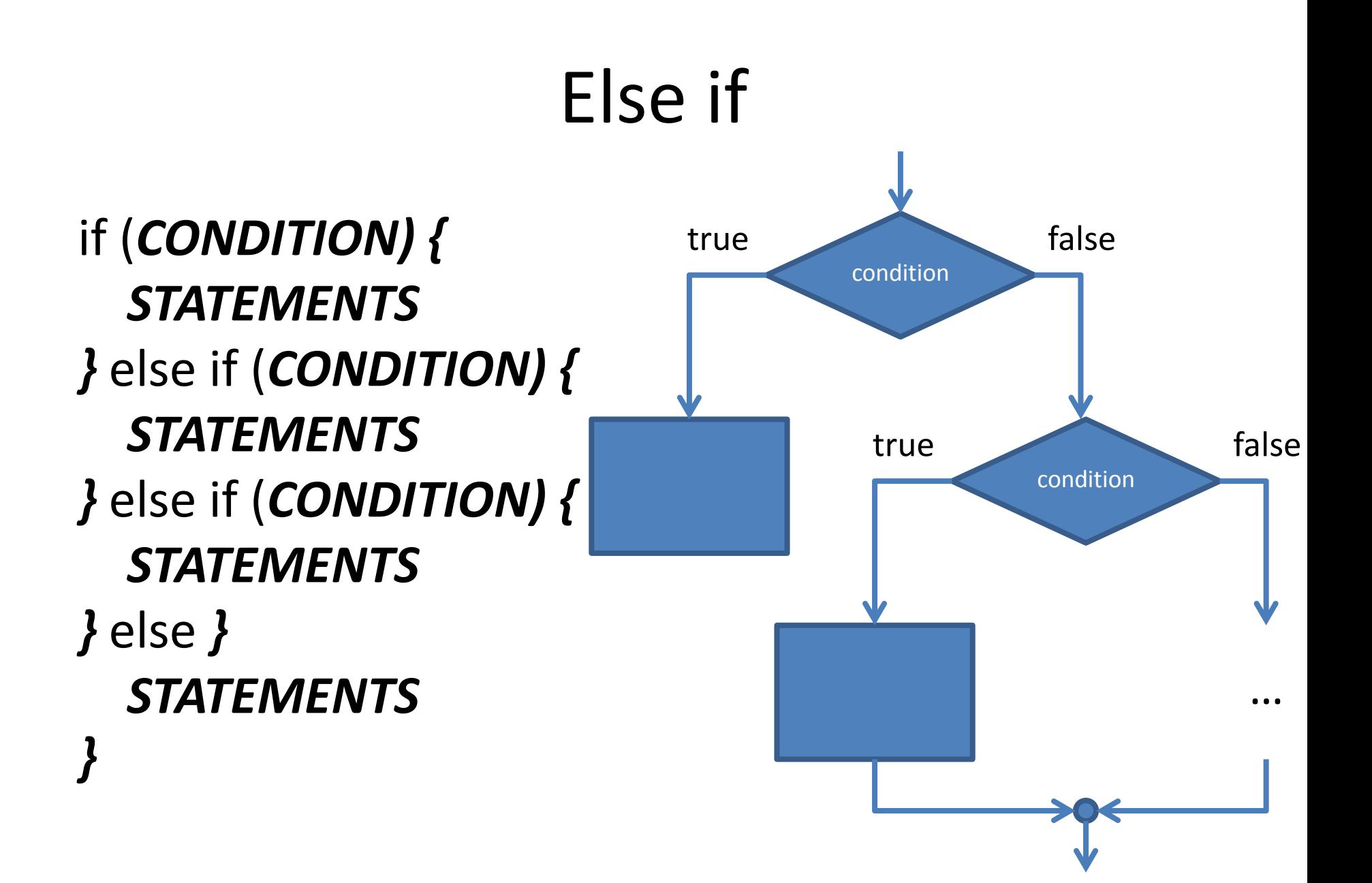

```
public static void test(int x){ 
  if (x > 5)System.out.println(x + " is > 5"); 
  } else if (x == 5){ 
       System.out.println(x + " equals 5"); 
  } else { 
       System.out.println(x + " is < 5"); 
  } 
} 
public static void main(String[] arguments){ 
  test(6); 
  test(5); 
  test(4); 
} 
                                       6 is > 55 equals 5
                                       4 is < 5
```
## Conversion be method

- int to String:
	- $-$  String five = 5;  $//EROR$
	- String five = Integer.toString(5);
	- $-$  String five =  $''' + 5$ ; //five = "5"
- String to int:
	- $-$  int foo = "18";  $/$  //ERROR!
	- $-$  Int foo = Integer.parseInt("18");

### Comparison operators

• Do not call == on doubles! EVER.

```
double a = Math.cos(Math.PI/2);
double b = 0.0;
```
a = 6.123233995736766E-17 a = b will return FALSE;

## Assignment 2

#### Method to print pay based on base pay and hour worked

Overtime: More than 40 hours, paid 1.5 times base pay

- Minimum Wage: \$8.00/hour
- Maximum Work: 60 hours a week